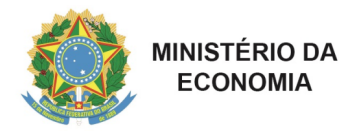

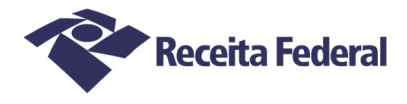

## **MINISTÉRIO DA ECONOMIA SECRETARIA ESPECIAL DA RECEITA FEDERAL DO BRASIL SUPERINTENDÊNCIA REGIONAL DA 1ª REGIÃO FISCAL ALFÂNDEGA DA RECEITA FEDERAL DO BRASIL EM CORUMBÁ/MS – ALF/COR/MS**

## **ATO DECLARATÓRIO EXECUTIVO Nº 03, DE 15 DE OUTUBRO DE 2019**

O **DELEGADO-ADJUNTO DA ALFÂNDEGA DA RECEITA FEDERAL DO BRASIL EM CORUMBÁ-MS**, no uso das atribuições que lhe conferem os artigos 336, 340 e 341 do Regimento Interno da Secretaria da Receita Federal do Brasil, aprovado pela Portaria MF nº 430, de 09 de outubro de 2017, e alterado pela Portaria RFB nº 101, de 24 de janeiro de 2018, e pela Portaria RFB nº 37, de 29 de janeiro de 2018, tendo em vista o disposto na Instrução Normativa RFB nº 1.800, de 21 de março de 2018, e considerando a decisão constante nos autos do processo judicial nº 5000346-07.2019.4.03.6004, **RESOLVE**:

Art. 1º Revogar o credenciamento outorgado ao candidato sub judice\* abaixo identificado, por área de atuação, no âmbito da jurisdição da Alfândega da Receita Federal do Brasil em Corumbá-MS, a partir da data de publicação deste Ato Declaratório Executivo (ADE) no Diário Oficial da União.

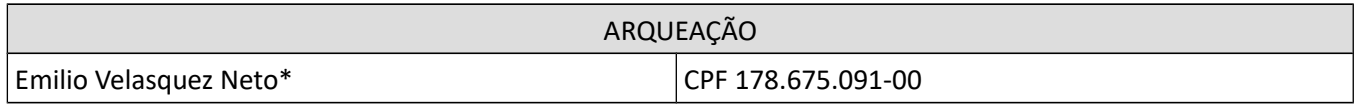

Art. 2º Este Ato Declaratório Executivo (ADE) entra em vigor na data de sua publicação.

*assinado digitalmente* ERIVELTO MOYSES TORRICO ALENCAR Auditor-Fiscal da Receita Federal do Brasil Delegado-Adjunto da ALF/COR/MS

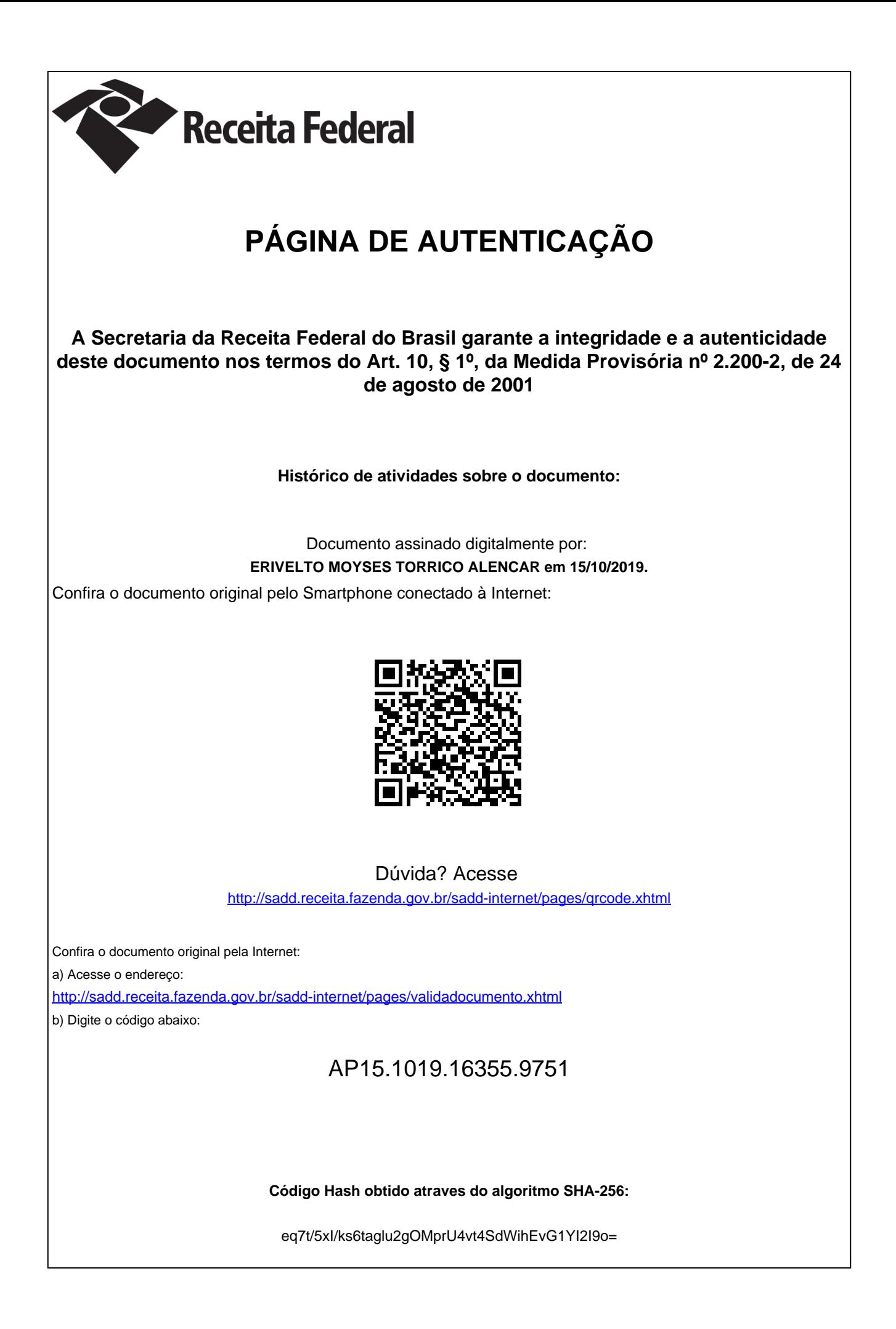